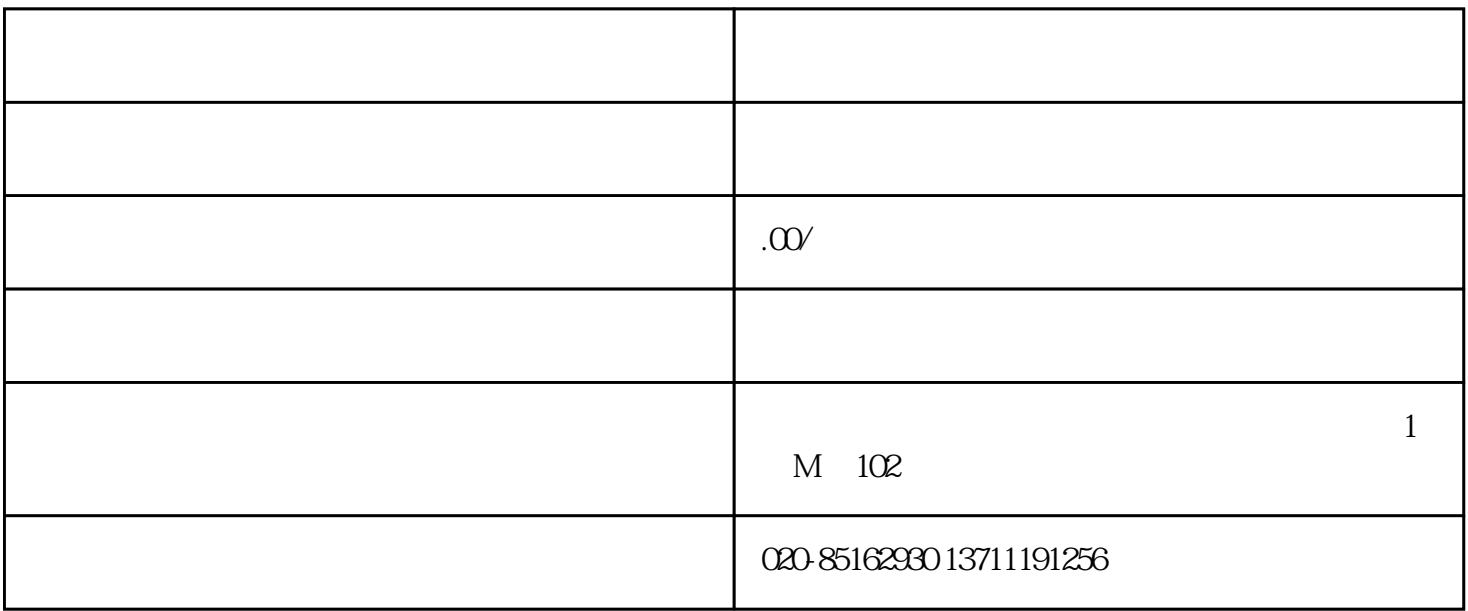

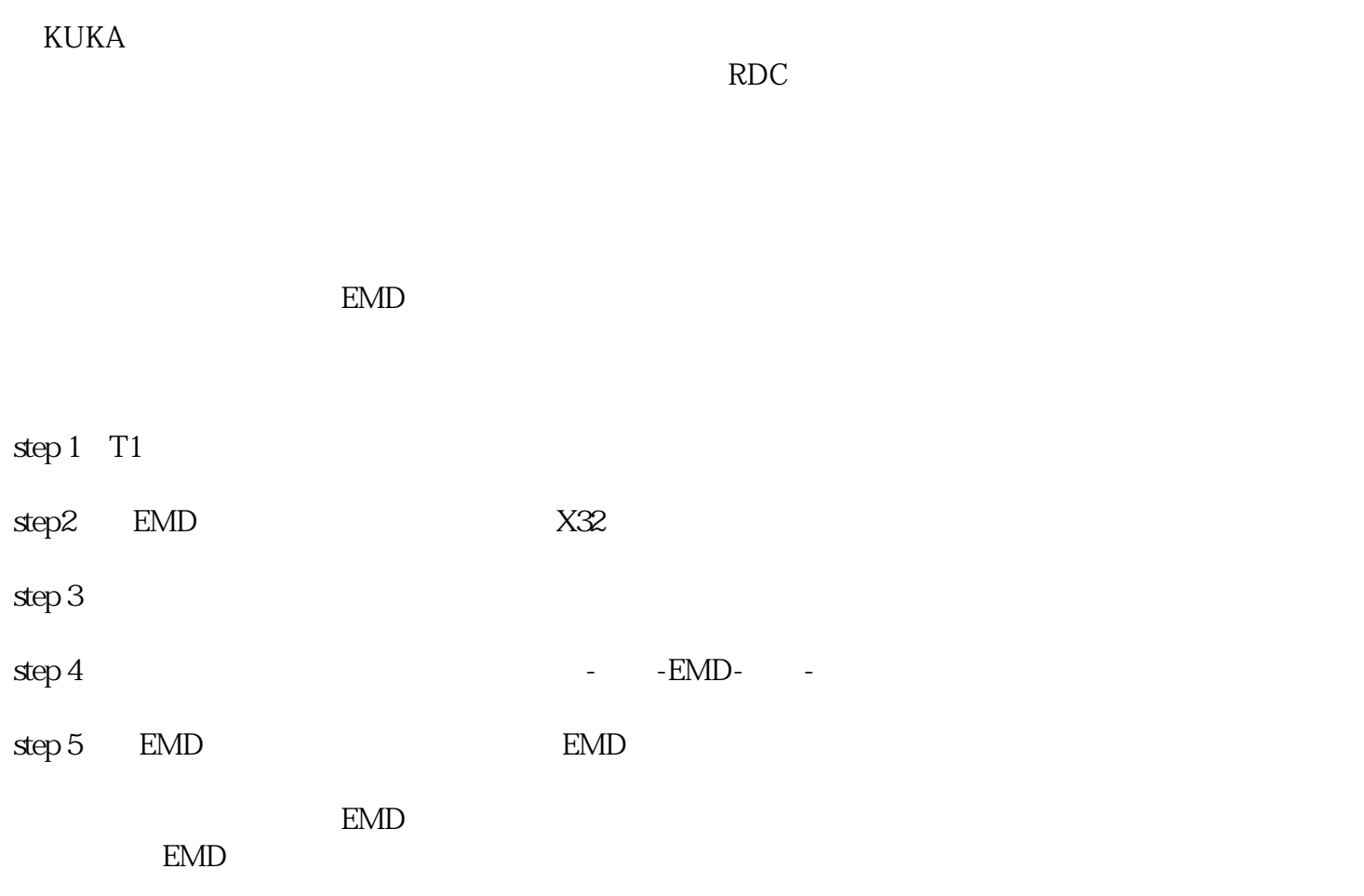

 $\mathop{\mathrm{step}} 6$